Министерство науки и высшего образования Российской Федерации НАЦИОНАЛЬНЫЙ ИССЛЕДОВАТЕЛЬСКИЙ ТОМСКИЙ ГОСУДАРСТВЕННЫЙ УНИВЕРСИТЕТ (НИ ТГУ)

Институт прикладной математики и компьютерных наук

УТВЕРЖДАЮ: Директор Серной  $\frac{HOM}{KHH}$ А. В. Замятин  $20 \& 3 \text{ r.}$  $\frac{15}{20}$ 

Рабочая программа дисциплины

#### **Основы математического моделирования**

по направлению подготовки

#### **01.03.02 Прикладная математика и информатика**

Направленность (профиль) подготовки : **Прикладная математика и инженерия цифровых проектов** 

> Форма обучения **Очная**

Квалификация **Бакалавр** 

> Год приема **2023**

Код дисциплины в учебном плане: Б1.0.02.13

СОГЛАСОВАНО: Руководитель ОП Д.Д. Даммер Председатель УМК С.П. Сущенко

Томск - 2023

### **1. Цель и планируемые результаты освоения дисциплины**

Целью освоения дисциплины является формирование следующих компетенций:

ОПК-1 Способен применять фундаментальные знания, полученные в области математических и (или) естественных наук, и использовать их в профессиональной деятельности.

ОПК-3 Способен применять и модифицировать математические модели для решения задач в области профессиональной деятельности.

Результатами освоения дисциплины являются следующие индикаторы достижения компетенций:

ИОПК-1.1 Демонстрирует навыки работы с учебной литературой по основным естественнонаучным и математическим дисциплинам.

ИОПК-1.2 Демонстрирует навыки выполнения стандартных действий, решения типовых задач с учетом основных понятий и общих закономерностей, формулируемых в рамках базовых математических и естественнонаучных дисциплин.

ИОПК-1.3 Демонстрирует навыки использования основных понятий, фактов, концепций, принципов математики, информатики и естественных наук для решения практических задач, связанных с прикладной математикой и информатикой.

ИОПК-1.4 Демонстрирует понимание и навыки применения на практике математических моделей и компьютерных технологий для решения практических задач, возникающих в профессиональной деятельности

ИОПК-3.1 Демонстрирует навыки применения современного математического аппарата для построения адекватных математических моделей реальных процессов, объектов и систем в своей предметной области.

ИОПК-3.2 Демонстрирует умение собирать и обрабатывать статистические, экспериментальные, теоретические и т.п. данные для построения математических моделей, расчетов и конкретных практических выводов.

ИОПК-3.3 Демонстрирует способность критически переосмысливать накопленный опыт, модифицировать при необходимости вид и характер разрабатываемой математической модели.

ИОПК-3.4 Демонстрирует понимание и умение применять на практике математические модели и компьютерные технологии для решения различных задач в области профессиональной деятельности.

## **2. Задачи освоения дисциплины**

– Получить знания по принципам математического моделирования.

– Изучить основные математические модели и их использование в приложениях.

– Научиться осуществлять выбор модели для практической задачи.

– Освоить основные аналитические методы исследования математических моделей.

– Освоить численные методы исследования математических моделей, понимать условия возможности их использования.

– Освоить цифровые инструменты для решения задач математического моделирования.

## **3. Место дисциплины в структуре образовательной программы**

Дисциплина относится к обязательной части образовательной программы. Дисциплина входит в модуль «Математика».

## **4. Семестр(ы) освоения и форма(ы) промежуточной аттестации по дисциплине**

Четвертый семестр, зачет с оценкой

### **5. Входные требования для освоения дисциплины**

Для успешного освоения дисциплины требуются результаты обучения по следующим дисциплинам: математический анализ, дифференциальные и разностные уравнения, основы программирования, теория вероятностей.

### **6. Язык реализации**

Русский

### **7. Объем дисциплины**

Общая трудоемкость дисциплины составляет 3 з.е., 108 часов, из которых: -лекции: 32 ч.

-практические занятия: 32 ч.

Объем самостоятельной работы студента определен учебным планом.

#### **8. Содержание дисциплины, структурированное по темам**

Тема 1. Основные понятия и принципы математического моделирования.

Основные этапы метода математического моделирования. Прямые и обратные задачи математического моделирования. Применение математического моделирования, в том числе для сквозных технологий: виртуальной и дополненной реальности, робототехнике, больших данных, новых производственных технологиях.

Тема 2. Обыкновенные дифференциальные уравнения.

Физические задачи, приводящие к обыкновенным дифференциальным уравнениям (уравнения движения, моделирование электрических цепей, барометрическая формула, радиоактивный распад). Популяционные модели (развитие популяции, модель хищникжертва, конкуренция за ресурсы). Модели диффузионных процессов (модели эпидемий, процессы размножения и гибели). Численное решение обыкновенных дифференциальных уравнений (метод Эйлера, методы Рунге-Кутта, многошаговые методы Адамса, сплайны). Цифровые инструменты для решения дифференциальных уравнений.

Тема 3. Уравнения в частных производных.

Уравнения математической физики (волновое уравнение, уравнение теплопроводности, уравнение Лапласа). Краевые задачи (начальные и граничные условия, задача Коши, краевая задача для стационарного режима, смешанная задача). Решение уравнений гиперболического типа (формула Даламбера, метод продолжений, метод разделения переменных). Решение уравнений параболического типа (метод разделения переменных, преобразование Лапласа). Решение уравнений эллиптического типа (постановка задачи в цилиндрических и сферических координатах, разделение переменных, фундаментальные решения, функция Грина). Численные методы решения уравнений в частных производных (разностные схемы, метод расщепления, метод переменных направлений, метод дробных шагов). Цифровые инструменты для решения дифференциальных уравнений.

Тема 4. Вариационное исчисление.

Общее понятие задачи вариационного исчисления, некоторые классические задачи (задача о брахистохроне, о геодезической линии). Понятие функционала. Первая вариация функционала. Экстремум функционала, необходимое условие экстремума. Простейшая задача вариационного исчисления. Уравнение Эйлера. Задачи вариационного исчисления (задача о наименьшей поверхности вращения, задачи геометрической оптики). Численные методы решения задач вариационного исчисления с использованием цифровых технологий.

Тема 5. Математические модели с управлением.

Математические модели систем с управлением. Основные проблемы. Типы систем (со сосредоточенными и распределенными параметрами). Оптимальное управление, стабилизация, построение адаптивных систем управления. Принцип максимума Понтрягина, динамическое программирование Беллмана.

Тема 6. Стохастические модели.

Случайные процессы и их характеристики: математическое ожидание, корреляция, стационарность, устойчивость. Процессы с дискретным и непрерывным временем. Методы построения модели: определение порядка, спектрально-сингулярный анализ («гусеница»). Цифровые инструменты для анализа стохастических моделей.

Тема 7. Задачи, связанные со случайными процессами

Фильтрация, прогнозирование, управление, обнаружение скачкообразного изменения параметров, классификация, оценивание параметров. Параметрические и непараметрические методы.

Тема 8. Основные модели для дискретного времени

Регрессия, авторегрессия, процессы скользящего среднего. Марковские процессы. Частично наблюдаемые процессы, фильтр Калмана в задачах фильтрации и прогнозирования. Методы обнаружения скачка параметров, апостериорные и последовательные. Применение случайных процессов в задачах финансовой математики, обработки сигналов и изображений, анализе больших данных, в технологиях виртуальной и дополненной реальности.

Тема 9. Основные модели для непрерывного времени.

Винеровский процесс, Пуассоновский процесс, процессы диффузионного типа, процессы Леви. Применение в задачах финансовой математики, при анализе телекоммуникационных потоков, анализе больших данных, технологиях виртуальной и дополненной реальности.

### **9. Текущий контроль по дисциплине**

Текущий контроль по дисциплине проводится путем контроля посещаемости, опросов по лекционному материалу, выполнения заданий на семинарских занятиях, подготовки докладов по темам, работы в электронном курсе в системе Moodle, и фиксируется в форме контрольной точки не менее одного раза в семестр.

В курсе действует балльно-рейтинговая система, задания и максимальные баллы приведены в таблице.

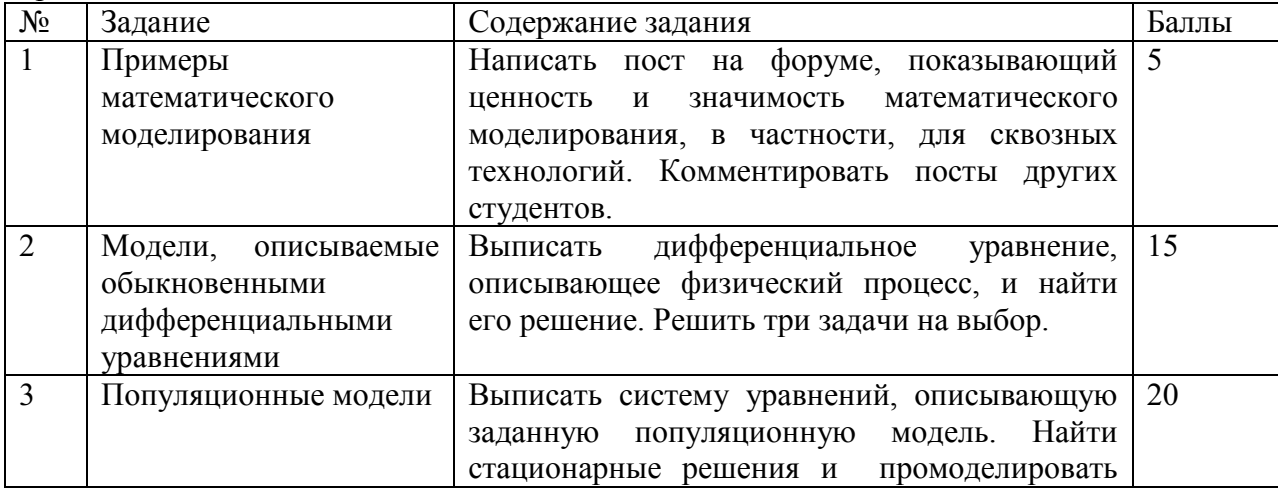

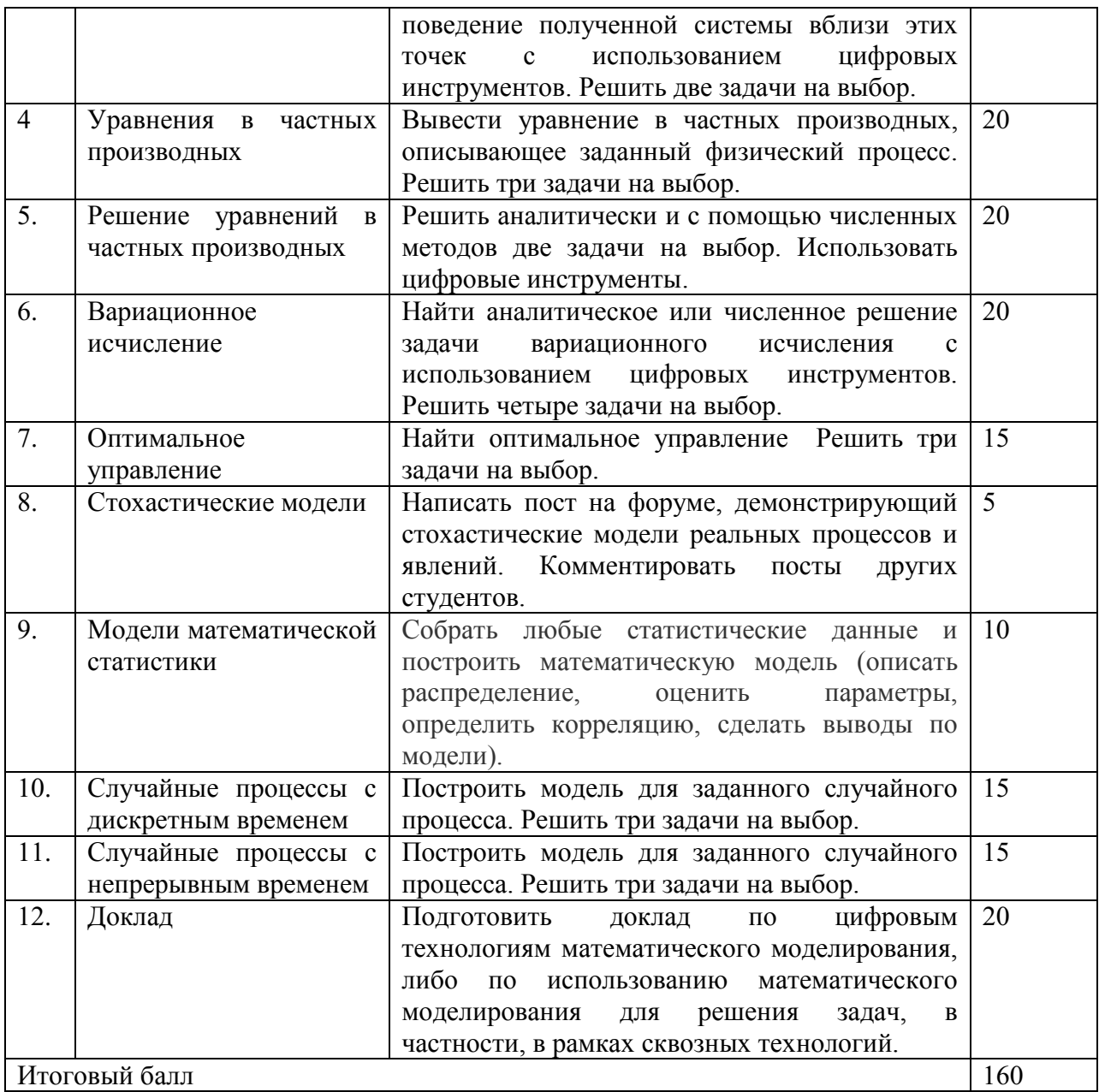

## **10. Порядок проведения и критерии оценивания промежуточной аттестации**

Билет содержит два теоретических вопроса, проверяющих сформированность компетенции ОПК-1 (ИОПК-1.1, ИОПК-1.2, ИОПК-1.3). Продолжительность зачета 1,5 часа.

### **Примеры теоретических вопросов**

- 1. Модели движения.
- 2. Модель хищник-жертва.
- 3. Модели эпидемии.
- 4. Анализ стационарных решений систем дифференциальных уравнений
- 5. Методы Адамса численного решения дифференциальных уравнений.
- 6. Волновое уравнение.
- 7. Уравнение Лапласа.
- 8. Краевые задачи.
- 9. Метод Фурье решения уравнений гиперболического типа.
- 10. Разностные схемы для уравнений в частных производных.
- 11. Вариация функционала.
- 12. Задача о геодезической линии.
- 13. Необходимое условие экстремума функционала.
- 14. Принцип максимума Понтрягина.
- 15. Числовые характеристики случайных процессов.
- 16. Выделение тренда временного ряда.
- 17. Цепи Маркова. Переходные вероятности.
- 18. Уравнения Чэпмена-Колмогорова.
- 19. Задачи фильтрации и прогнозирования частично наблюдаемых процессов.
- 20. Задачи обнаружения скачка параметров.

Результаты зачета с оценкой определяются оценками «отлично», «хорошо», «удовлетворительно», «неудовлетворительно».

Максимальный балл за зачет - 40.

Балл за зачет суммируется с баллом текущей аттестации. Таблица перевода баллов в оценки приведена ниже.

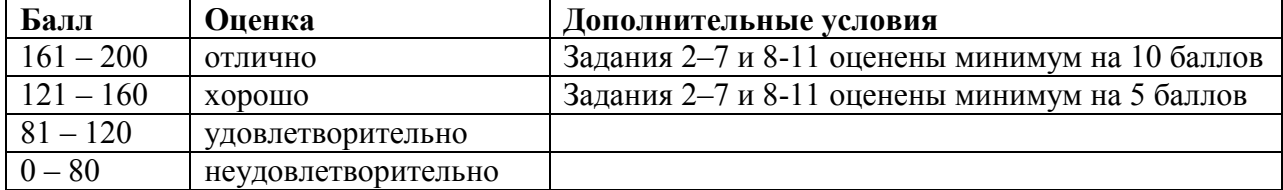

## **11. Учебно-методическое обеспечение**

а) Электронный учебный курс по дисциплине в электронном университете «Moodle» - [Курс: Основы математического моделирования \(ИПМКН.Б. 02](https://moodle.tsu.ru/course/view.php?id=8968).03.02, 09.03.03.02.03.03 1 сем.3 курс)~ (tsu.ru)

б) Электронный учебный курс по дисциплине в электронном университете «Moodle» - [Курс: Основы математического моделирования\(ИПМКН.Б 02.03.02,](https://moodle.tsu.ru/course/view.php?id=14089) 02.03.03, 09.03.03. 3 курс 2 семестр) $\sim$  (tsu.ru)

в) Оценочные материалы текущего контроля и промежуточной аттестации по дисциплине.

## **12. Перечень учебной литературы и ресурсов сети Интернет**

а) основная литература:

– Рейзлин В. И. Математическое моделирование : Учебное пособие для вузов / Рейзлин В. И.. - Москва : Юрайт, 2022. - 126 с.

– Смагин Б. И. Экономико-математические методы : Учебник для вузов / Смагин Б. И.. - Москва : Юрайт, 2022. - 272 с.

– Мятлев В. Д. Теория вероятностей и математическая статистика. Математические модели : Учебник для вузов / Мятлев В. Д., Панченко Л. А., Ризниченко Г. Ю., Терехин А. Т.. - Москва : Юрайт, 2022. - 321 с.

‒ Зенков А. В. Численные методы : Учебное пособие для вузов / Зенков А. В.. - Москва : Юрайт, 2022. – 122с.

– Бордовский Г. А. Физические основы математического моделирования : Учебник и практикум для вузов / Бордовский Г. А., Кондратьев А. С., Чоудери А.. - Москва: Юрайт, 2022. - 319 с.

‒ Зализняк В. Е. Введение в математическое моделирование : Учебное пособие для вузов / Зализняк В. Е., Золотов О. А.. - Москва : Юрайт, 2022. - 133 с.

б) дополнительная литература:

– Самарский, А. А. Математическое моделирование: Идеи. Методы. Примеры : монография / А. А. Самарский, А. П. Михайлов. — 2-е изд. — Москва : ФИЗМАТЛИТ,  $2005. - 320$  c.

– Робертс Ф. С. Дискретные математические модели с приложениями к социальным, биологическим и экологическим задачам / Ф. С. Робертс; Пер. с англ. А. М. Раппопорта, С. И. Травкина; Под ред. А. И. Теймана. - М. : Наука, 1986. - 494,[1] с.

‒ Горлач Б. А. Математическое моделирование. Построение моделей и численная реализация / Горлач Б. А.,Шахов В. Г.. - Санкт-Петербург : Лань, 2022. - 292 с.

‒ Лобанов А. И. Математическое моделирование нелинейных процессов : Учебник для вузов / Лобанов А. И., Петров И. Б.. - Москва : Юрайт, 2022. - 255 с.

в) ресурсы сети Интернет:

[Project Jupyter | Home](https://jupyter.org/)

[NumFys](https://www.numfys.net/)

FreeMat [\(sourceforge.net\)](http://freemat.sourceforge.net/)

Wolfram Mathematica[: Современные технические вычисления](https://www.wolfram.com/mathematica/)

[Octave Online · Cloud IDE compatible with MAT](https://octave-online.net/)LAB (octave-online.net)

AnyLogic: имитационное [моделирование](https://www.anylogic.ru/) для бизнеса

[GitHub: Where the world builds software · GitHub](https://github.com/)

[Основы математического моделирования](https://www.youtube.com/playlist?list=PLcsjsqLLSfNCH9MtnmhIewIAFWmF6Yzex) - Боголюбов Александр Николаевич -

[YouTube](https://www.youtube.com/playlist?list=PLcsjsqLLSfNCH9MtnmhIewIAFWmF6Yzex)

[Матмодели в биологии/Ризниченко Г.Ю/МГУ](https://www.youtube.com/playlist?list=PLQWqcSHe8ADxhjYiH70zJhK2isF0oMS4q) - YouTube

[Системы компьютерной математики](https://www.youtube.com/playlist?list=PLwlLzg6K8Nphjqca1mUc_3ZXx6EyLwS7A) - YouTube

[Приближенные и численные методы решения дифференциальных уравнений](https://www.youtube.com/playlist?list=PLDrmKwRSNx7IuP0k-CQH7E6hdeoYTHVr2) - [YouTube](https://www.youtube.com/playlist?list=PLDrmKwRSNx7IuP0k-CQH7E6hdeoYTHVr2)

[Уравнения матфизики, теория](https://www.youtube.com/playlist?list=PLjjYXM9g4hhyHmruMOvo0V65l07iGwG3h) - YouTube

[Лекция 8: Дифференциальные уравнения в частных производных](https://www.youtube.com/watch?v=tnx_4Zbej5Y&ab_channel=%D0%9D%D0%9E%D0%A3%D0%98%D0%9D%D0%A2%D0%A3%D0%98%D0%A2) - YouTube

[Лекция №1.1 Явная и неявная схемы для уравнения теплопроводности](https://www.youtube.com/watch?v=umSTFbRERIM) - YouTube

Павел Шестопалов. Основы вариационного исчисления (плейлист). <https://www.youtube.com/playlist?list=PLdupor3lULXiitf6UyI6lwnHIRgcu79sW>

[Семинар 6. Ужегов. Принцип максимума Понтрягина](https://www.youtube.com/watch?v=BltYTL_aI6Y&ab_channel=MathMeth) - YouTube

Шестаков О. В. - Вероятностные модели - [Математические основы теории](https://www.youtube.com/watch?v=9d051oNfFNg&list=PLcsjsqLLSfNBx9exF_geaBYYWuSwNE1sI&ab_channel=teach-in)  [вероятностей. Часть 1](https://www.youtube.com/watch?v=9d051oNfFNg&list=PLcsjsqLLSfNBx9exF_geaBYYWuSwNE1sI&ab_channel=teach-in) - YouTube

Сердобольская М.Л. - [Теория случайных процессов. Лекции](https://www.youtube.com/watch?v=pj-U59XNhs4&list=PLcsjsqLLSfNBSw63lJlTX0goYss6-9MR6&ab_channel=teach-in) - 1. Случайный процесс - [YouTube](https://www.youtube.com/watch?v=pj-U59XNhs4&list=PLcsjsqLLSfNBSw63lJlTX0goYss6-9MR6&ab_channel=teach-in)

## **13. Перечень информационных технологий**

а) лицензионное и свободно распространяемое программное обеспечение:

– Microsoft Office Standart 2013 Russian: пакет программ. Включает приложения: MS Office Word, MS Office Excel, MS Office PowerPoint, MS Office On-eNote, MS Office Publisher, MS Outlook, MS Office Web Apps (Word Excel MS PowerPoint Outlook);

– публично доступные облачные технологии (Google Docs, Яндекс диск, Jupiter Notebook, GitHub, FreeMat, Octave Online, Wolfram Mathematica, и т.п.).

б) информационные справочные системы:

– Электронный каталог Научной библиотеки ТГУ – <http://chamo.lib.tsu.ru/search/query?locale=ru&theme=system>

– Электронная библиотека (репозиторий) ТГУ – <http://vital.lib.tsu.ru/vital/access/manager/Index>

– ЭБС Лань – <http://e.lanbook.com/>

– ЭБС Консультант студента – <http://www.studentlibrary.ru/>

– Образовательная платформа Юрайт – <https://urait.ru/>

– ЭБС ZNANIUM.com – <https://znanium.com/>

– ЭБС IPRbooks – <http://www.iprbookshop.ru/>

### **14. Материально-техническое обеспечение**

Аудитории для проведения занятий лекционного типа.

Аудитории для проведения семинарских занятий, индивидуальных и групповых консультаций, текущего контроля и промежуточной аттестации.

Помещения для самостоятельной работы, оснащенные компьютерной техникой и доступом к сети Интернет, в электронную информационно-образовательную среду и к информационным справочным системам.

# **15. Информация о разработчиках**

Буркатовская Юлия Борисовна, канд.физ.-мат.наук, доцент кафедры системного анализа и математического моделирования ИПМКН.